- **· Instituto Federal de Educação, Ciência e Tecnologia**
- ! de Santa Catarina Campus São José
- Prof. Glauco Cardozo
- · glauco.cardozo@ifsc.edu.br

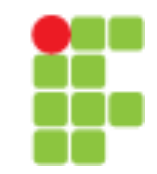

- A orientação a objetos é um paradigma de análise, projeto e programação de sistemas de software baseado na composição e interação entre diversas unidades de software chamadas de objetos.
- ! Orientação a objetos é uma maneira de programar que ajuda na organização e resolve muitos problemas enfrentados pela programação procedural.

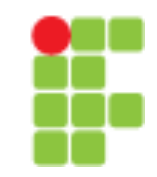

- ! Na programação orientada a objetos, implementa-se um conjunto de classes que definem os objetos presentes no sistema de software.
- ! Cada classe determina o comportamento (definido nos métodos) e estados possíveis (atributos) de seus objetos, assim como o relacionamento com outros objetos.
- Destre as características que fazem parte de uma classe estão o encapsulamento, a alta coesão e o baixo acoplamento.

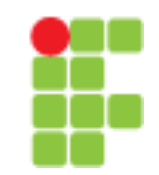

- **Encapsulamento:** 
	- O que começamos a ver nesse capítulo é a ideia de encapsular, isto é, esconder todos os membros de uma classe (como vimos acima), além de esconder como funcionam as rotinas (no caso métodos) do nosso sis- tema.
	- Encapsular é fundamental para que seu sistema seja suscetível a mudanças: não precisaremos mudar uma regra de negócio em vários lugares, mas sim em apenas um único lugar, já que essa regra está encapsulada. (veja o caso do método saca)

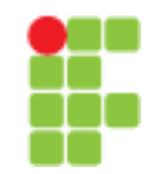

- ! Alta coesão:
	- A coesão está ligada à responsabilidade única da unidade funcional. Demonstra coerência e unidade conceitual no relacionamento com os outros componentes da unidade funcional. Ou seja, um método coeso realiza uma única função conceitual, servindo a apenas um propósito específico.

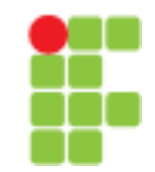

- Baixo Acoplamento
	- O acoplamento refere-se ao quanto uma unidade funcional depende de outra para funcionar. Uma unidade funcional pode ser um método, função ou mesmo uma classe. Quanto maior a dependência entre as unidades funcionais, mais fortemente acopladas elas estão.

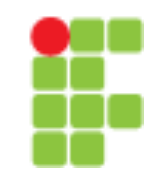

**Classe** 

- Em orientação a objetos, uma classe é uma estrutura que abstrai um conjunto de objetos com características similares. Uma classe define o comportamento de seus objetos através de métodos e os estados possíveis destes objetos através de atributos
- A palavra classe vem da taxonomia da biologia. Todos os seres vivos de uma mesma classe biológica têm uma série de atributos e comportamentos em comum, mas não são iguais, podem variar nos valores desses atributos e como realizam esses comportamentos.

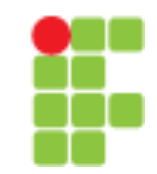

- ! Objeto ou Instância de uma Classe
	- Um objeto é capaz de armazenar estados através de seus atributos e reagir a mensagens enviadas a ele, assim como se relacionar e enviar mensagens a outros objetos

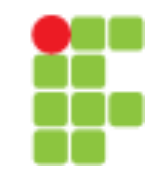

- Considere um programa para um banco, é bem fácil perceber que uma entidade extremamente importante para o nosso sistema é a conta.
- Ao projeto da conta, isto é, a definição da conta, damos o nome de classe. Ao que podemos construir a partir desse projeto, as contas de verdade, damos o nome de objetos.

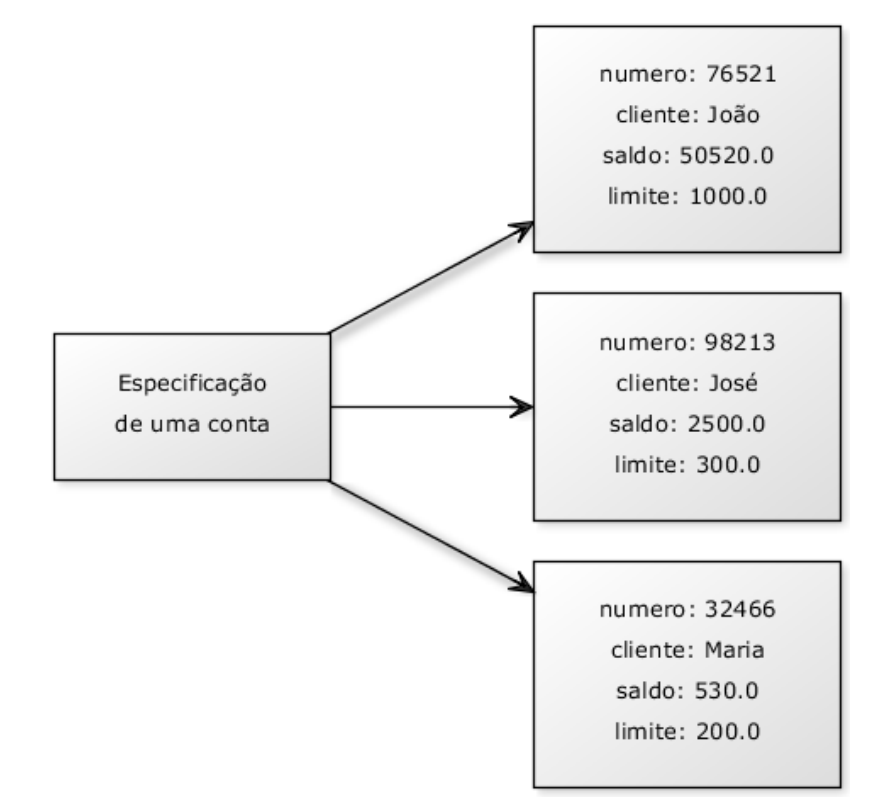

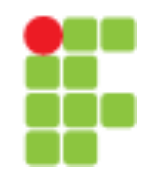

- O que toda conta tem e é importante para nós? Quais são seu **atributos**?
	- número da conta
	- nome do dono da conta
	- Saldo
	- Limite
- ! Atributo são características de uma classe. Basicamente a **estrutura de dados que vai representar a classe**.

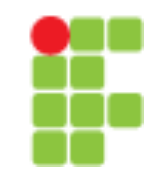

- ! O que toda conta faz e é importante para nós? Isto é, o que gostaríamos de "pedir à conta"? Quais são os seus **métodos**?
	- saca uma quantidade x
	- deposita uma quantidade x
	- imprime o nome do dono da conta
	- devolve o saldo atual
	- transfere uma quantidade x para uma outra conta y
- ! Métodos definem as habilidades e/ou **comportamento das classes**,

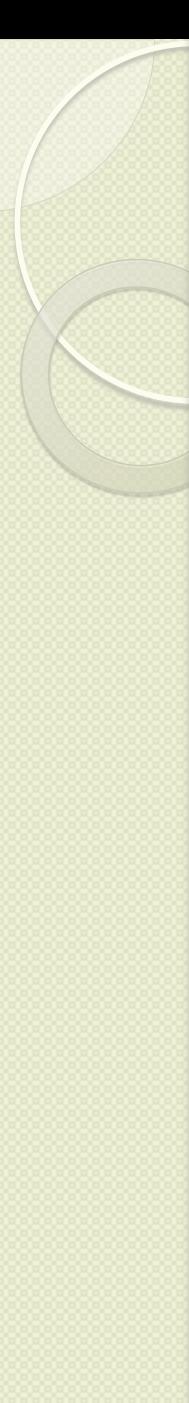

### Programação Orientada à Objetos de la faz de la faz de la faz de la faz de la faz de la faz de la faz de la fa

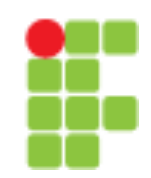

• Uma classe em Java

// ..

}

class Conta { int numero; String dono; double saldo; double limite;

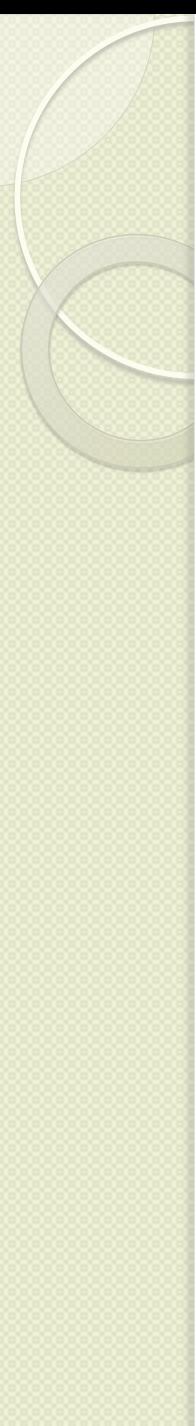

#### Programação Orientada à Objetos de la método de la método de la metodo de la metodo de la metodo de la metodo de la morrer no am do método, pois este é seu este é seu este é seu este é seu este é seu este é seu este é seu este<br>A un momento que variable de la provincia este é seu este é seu este é seu este é seu este é seu este é seu es objeto. Queremos criar um método que **saca** uma determinada **quantidade** e não devolve **nenhuma informação**

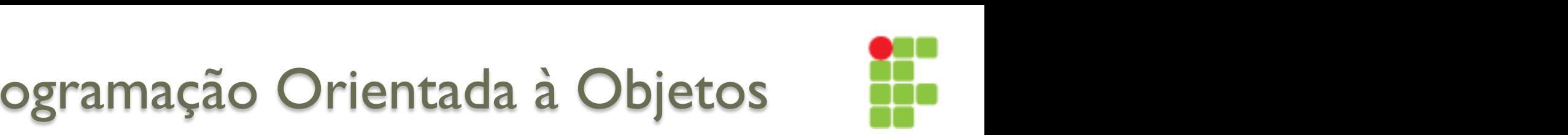

**· Métodos**  $M_{\alpha}^{*}$ opcional)  $M_{\alpha}^{2}$ 

 $\uparrow$ 

 $\mathcal{F}$ 

```
double salario: extourar o limite d// ... outros atributos ...
class Conta {
   double salario;
```
 $\mathcal{E}$ 

```
\mathcal{L}\frac{1}{2} couple
2 // ... outros atributos e métodos ... outros ... e métodos ... e métodos ... e métodos ... e métodos ... e m<br>Entre ... outros ... e métodos ... e métodos ... e métodos ... e métodos ... e métodos ... e métodos ... e mét
5 void saca(double quantidade) {
6 double novoSaldo = this.saldo - quantidade;
this.saldo = novoSaldo;
        \mathcal{F}
```

```
4 void deposita(double quantidade) {
         this.saldo += quantidade;
\mathcal{A} para a conta sacar uma que, quando vocá pedir para a conta sacar uma quantia, nenhuma informação será
```
### Programação Orientada à Objetos Om método sempre tem que de podo que nem que de+nir o que nos exemplos exemplos exemplos exemplos exemplos exemplos exemplos exemplos exemplos exemplos exemplos exemplos exemplos exemplos exemplos exemplos exemplos exemplo

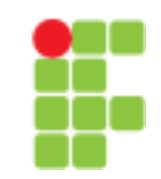

- Métodos com retorno Um método pode retornar um valor para o código que o chamou. No caso do nosso método saca , podemos
	- ∘ Um método pode retornar um valor para o código que o chamou.

```
class Conta {
```
 $\mathcal{F}$ 

```
// ... outros métodos e atributos ...
```

```
4 boolean saca(double valor) {
          if (this.saldo \langle valor) {
              return false;
Fig. 1.
          else {
              this.saldo = this.saldo - valor;
              return true;
11 }
      \mathcal{F}
```
#### Programação Orientada à Objetos **4.7 Objetos são acessados por referências**

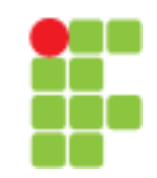

- **Objetos são acessados por referências** 
	- Quando declaramos uma variável para associar a um objeto, na verdade, essa variável não guarda o objeto, e sim uma maneira de acessá-lo, chamada de referência. É por esse motivo que, diferente dos*tipos primitivos* como int e long, precisamos dar new depois de declarada

```
1 public static void main(String args[]) {
```

```
Conta c1;
c1 = new Conta();
```

```
Conta c2;
c2 = new Conta();
```
 $\}$ 

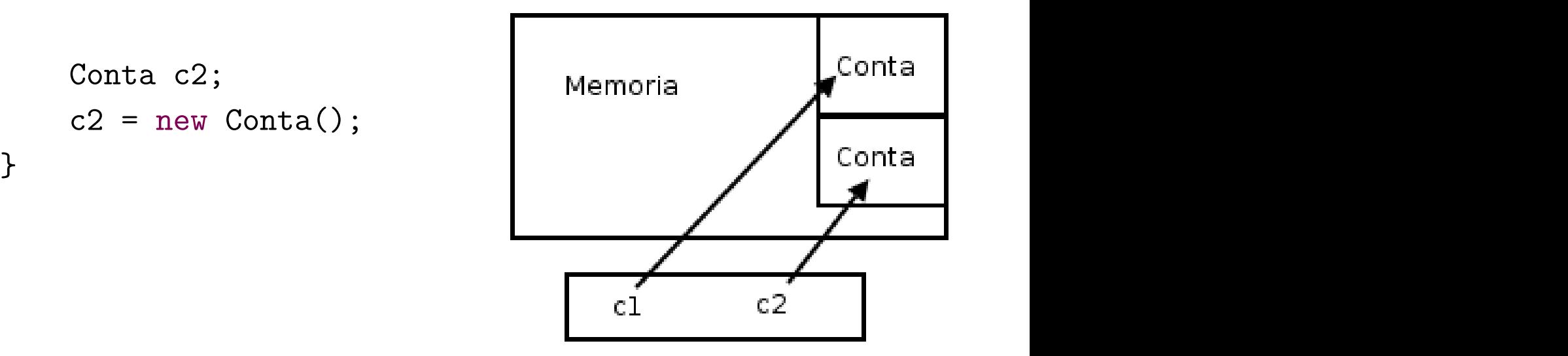

 $\}$ 

<sup>12</sup> }

### Programação Orientada à Objetos Para quem conhece, é parecido com um ponteiro, porém você não pode manipulá-lo como um número e

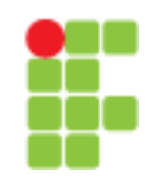

! Objetos são acessados por referências Um outro exemplo:

<sup>1</sup> class TestaReferencias { <sup>2</sup> public static void main(String args[]) { Conta c1 = new Conta();  $c1.deposita(100);$ 

> Conta  $c2 = c1$ ; // linha importante!  $c2.\text{deposita}(200);$

System.out.println(c1.saldo); System.out.println(c2.saldo);

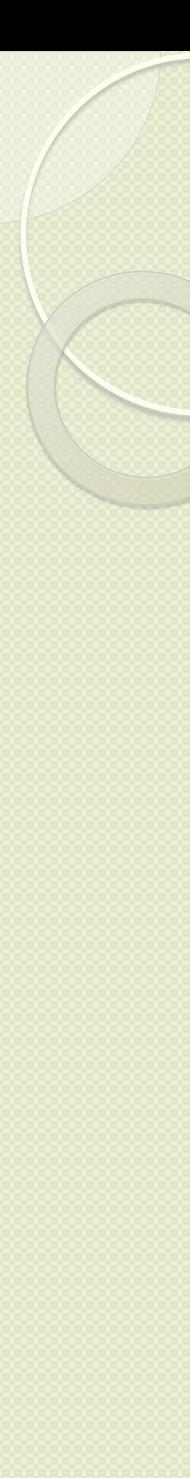

#### Programação Orientada à Objetos de maneira procedural. A ideia é que, quando chamarmos o método transfere, já teremos um objeto do tipo Conta (o this), por-

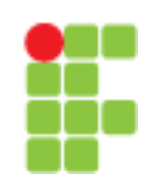

• O método transfere() tanto o método recebe apenas **um** parâmetro do tipo Conta, a Conta destino (além do valor):

```
class Conta {
```
}

// atributos e métodos...

```
void transfere(Conta destino, double valor) {
    this.saldo = this.saldo - valor;
    destino.saldo = destino.saldo + valor;
}
```
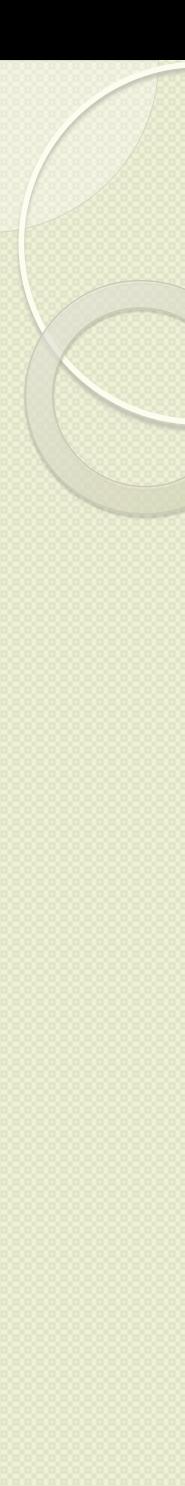

}

# Programação Orientada à Objetos

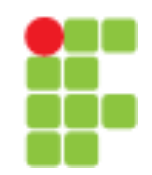

• O método transfere()

```
boolean transfere(Conta destino, double valor) {
    boolean retirou = this.saca(valor);
    if (retirou == false) {
        // não deu pra sacar!
        return false;
    }
    else {
        destino.deposita(valor);
        return true;
    }
```
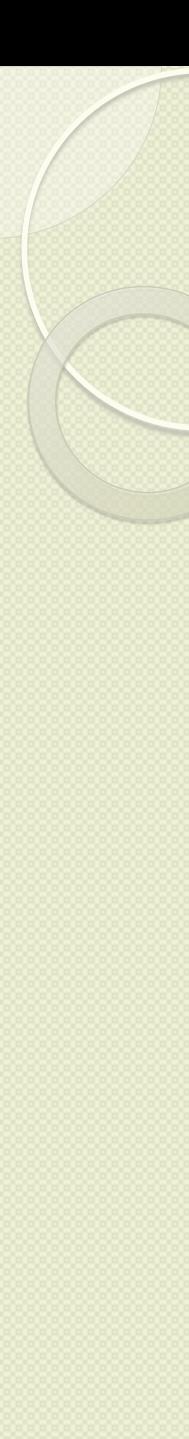

# Programação Orientada à Objetos (1988)

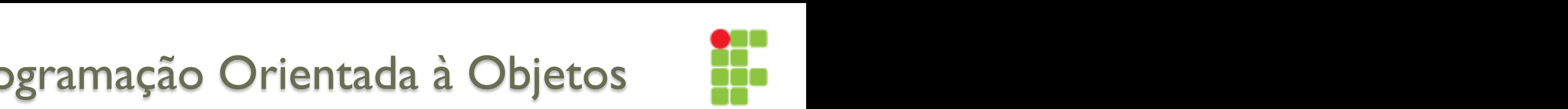

**• Atributos** Você também pode dar **valores default**, como segue:

 $\}$ 

class Conta { int numero =  $1234$ ; <sup>3</sup> String dono = "Duke"; String  $cpt = "123.456.789-10";$ double saldo =  $1000$ ; double limite = 1000;

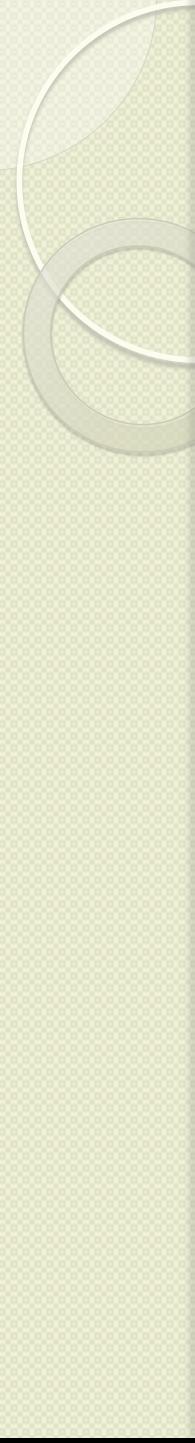

### Programação Orientada à Objetos sobrenome nem com com com com com com esses atributos é uma nova com Cliente. Então podemos criar uma nova cla

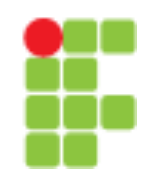

**• Atributos** Seus atributos também podem ser referências para outras classes. Suponha a seguinte classe Cliente:

class Cliente { String nome; String sobrenome; String cpf;  $\mathcal{F}$ int numero; double saldo; double limite; Cliente titular; <sup>5</sup> Cliente titular; <sup>6</sup> // .. <sup>6</sup> // .. class Conta {  $\}$ 

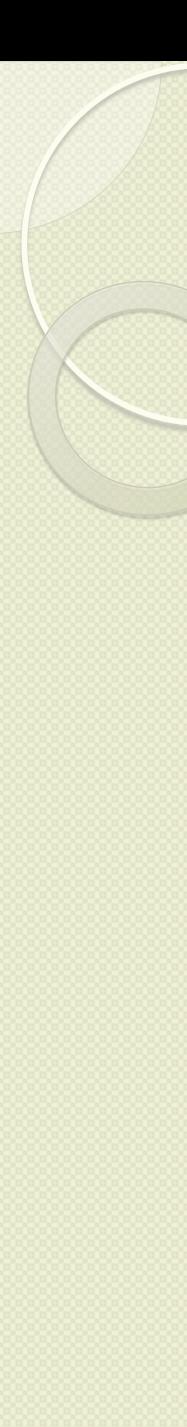

### Programação Orientada à Objetos Aqui, simplesmente houve uma atribuição. O valor da variável c é copiado para o atributo titular do objeto

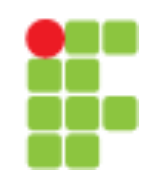

• Testando E dentro do main da classe de teste: ao qual minhaconta se referencia se referencia ao mesmo Cliente que conta tem uma referência ao mesmo Cliente <br>Testando

```
class Teste {
public static void main(String[] args) {
            Conta minhaConta = new Conta();
            Cliente c = new Cliente();
minhaConta.titular = c;
           1/ ...
      7 }
 \}se refere, e pode ser acessado através de minhaConta.titular.
  Cliente chiente conta di conta di conta di conta di conta di conta di conta di conta di conta di conta di conta<br>Conta di conta di conta di conta di conta di conta di conta di conta di conta di conta di conta di conta di co
  clientedaminhaconta.nome = "Duke";<br>//
  Ou ainda, pode fazer isso de uma forma mais direta e até mais elegante:
```
minhaConta.titular.nome = "Duke";

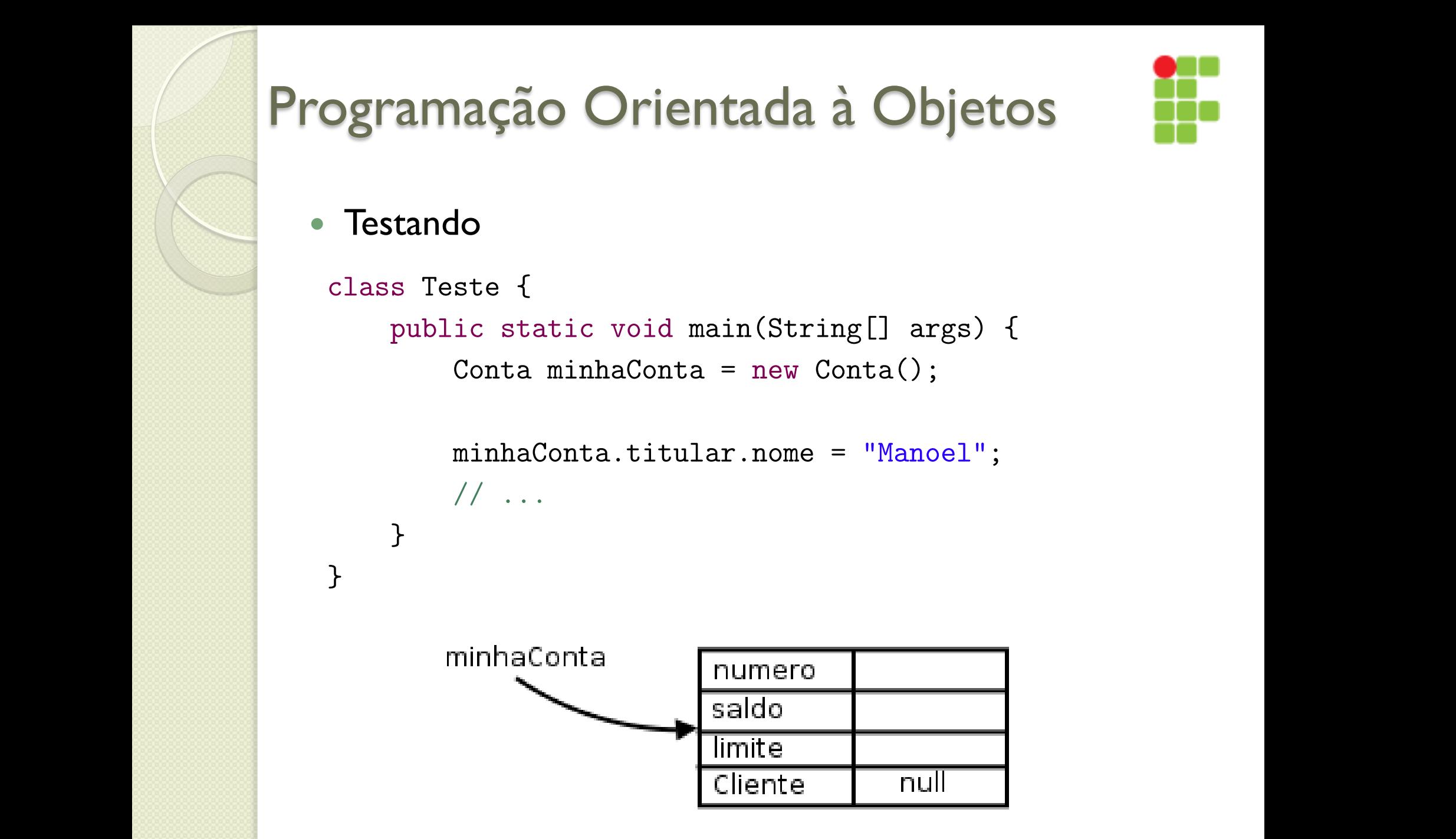

### Programação Orientada à Objetos  $\overline{\phantom{a}}$

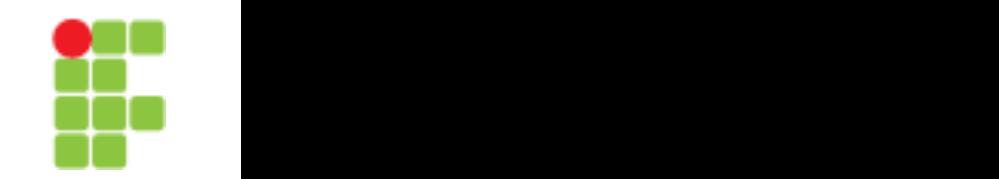

• Testando

}

}

```
class Teste {
```
public static void main(String[] args) {

Conta minhaConta = new Conta();

minhaConta.titular.nome = "Manoel"; // ...  $\mathcal{U}$  and inicialization objeto, elementary valority  $\mathcal{U}$ 

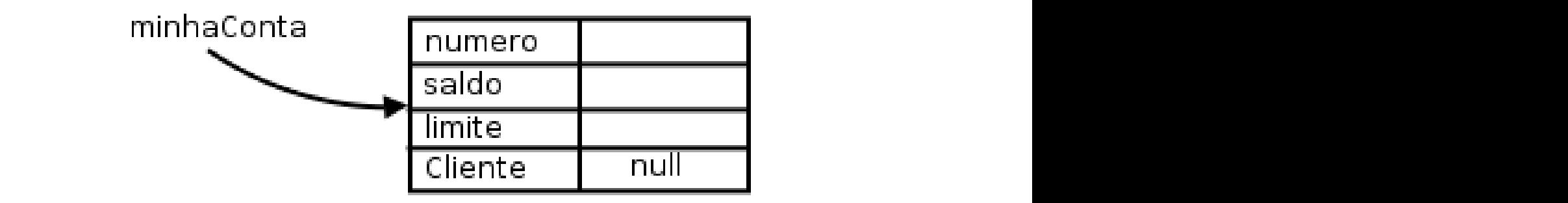

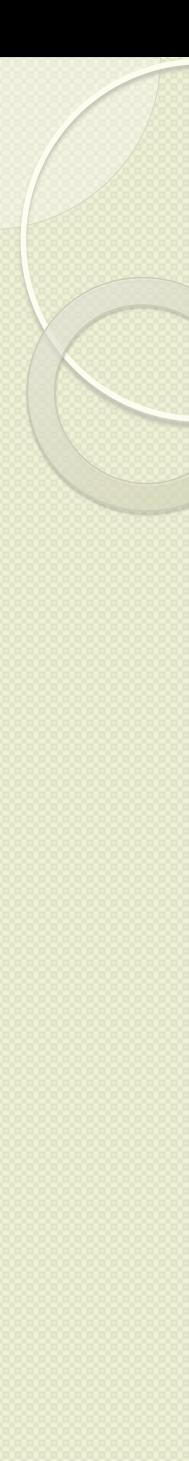

#### Programação Orientada à Objetos  $n_{\text{max}}$   $\tilde{\mathbf{a}}$   $\tilde{\mathbf{c}}$   $\tilde{\mathbf{c}}$   $\tilde{\mathbf{c}}$  (Nulled  $\tilde{\mathbf{a}}$   $\tilde{\mathbf{c}}$   $\tilde{\mathbf{c}}$   $\tilde{\mathbf{c}}$   $\tilde{\mathbf{c}}$   $\tilde{\mathbf{c}}$   $\tilde{\mathbf{c}}$   $\tilde{\mathbf{c}}$   $\tilde{\mathbf{c}}$   $\tilde{\mathbf{c}}$   $\tilde{\mathbf{c}}$   $\tilde{\mathbf{c}}$   $\tilde{\mathbf{c}}$ para perceber, que o new não traz um efeito que valor de um valor de um valor de um valor de um valor de um va<br>Valor de um valor de um valor de um valor de um valor de um valor de um valor de um valor de um valor de um va

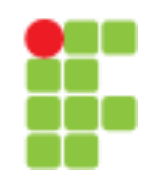

• Testando  $To change$ 

<sup>7</sup> }

<sup>1</sup> class Conta { int numero; double saldo; double limite; Cliente titular = new Cliente();

### Aula 2

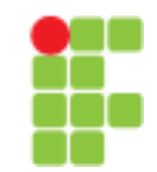

- **Encapsulamento** 
	- Encapsular é fundamental para que seu sistema seja suscetível a mudanças: não precisaremos mudar uma regra de negócio em vários lugares, mas sim em apenas um único lugar, já que essa regra está encapsulada.
	- Programando voltado para a interface e não para a implementação

#### Programação Orientada à Objetos Esse código iria se repetir ao longo de toda nossa aplicação e, pior, alguém pode esquecer de fazer essa

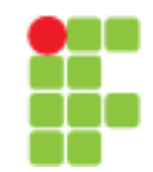

- Modificador de acesso isso seria forçar que a cesso conta a invocar o método saca e não permitir o método saca e não permitir o aces<br>En el permitir o acesso direto ao atributo.
	- Cada classe é responsável por controlar seus atributos, portanto ela deve julgar se aquele novo valor é válido ou não! Esta validação não deve ser controlada por quem está usando a classe e sim por ela mesma, centralizando essa responsabilidade e facilitando futuras mudanças no sistema. Caga classe e responsavel por contro riao: Esta vanuação não deve ser controlada por quem esta<br>Parado a classe e sim por ela mesma centrolizando essa

```
class Conta {
    private double saldo;
    private double limite;
    // \dots
```
}

private é um **modi!cador de acesso** (também chamado de **modi!cador de visibilidade**). Marcando um atributo como **privado**, fechamos o acesso ao mesmo em relação a todas as outras classes

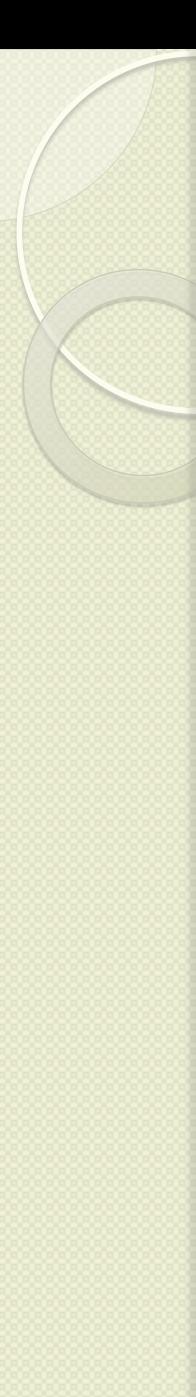

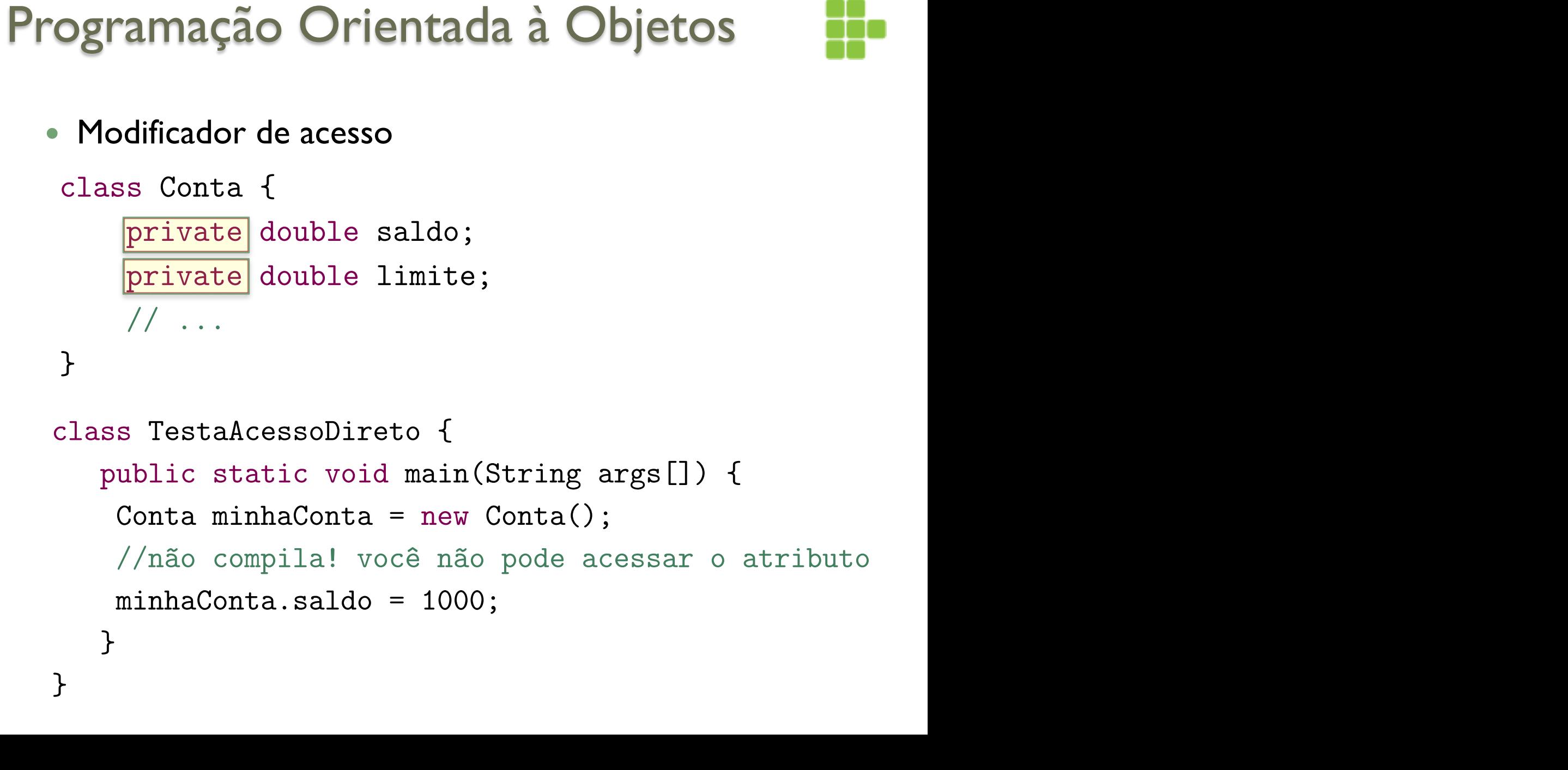

 $\sim$  0.1

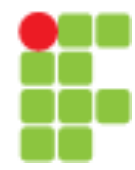

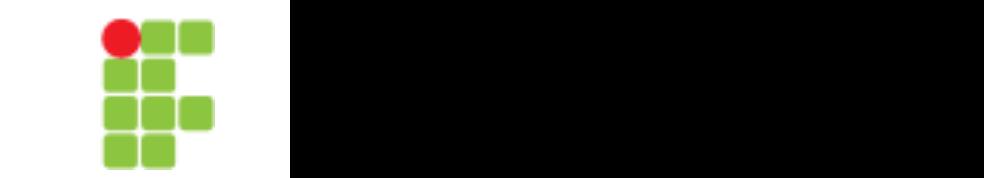

- ! Getters e Setters
	- O modificador private faz com que ninguém consiga modificar, nem mesmo ler, o atributo em questão
- Precisamos ter uma forma de acessar os atributos  $p_{\text{max}}$

private double saldo; private double limite; private Cliente titular;

```
public double getSaldo() {
    return this.saldo;
}
```

```
public void setSaldo(double saldo) {
    this.saldo = saldo;
}
```
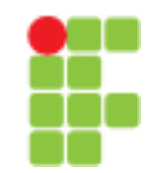

#### **Construtores**

◦ Quando usamos a palavra chave new, estamos construindo um objeto. Sempre quando o new é chamado, ele executa o construtor da classe. O construtor da classe é um bloco declarado com o mesmo nome que a classe: Material do Treinamento Java e Orientação a Objetos

#### class Conta {

```
int numero;
Cliente titular;
double saldo;
double limite;
```
#### // construtor

Conta() {

}

}

 $1/$  ...

System.out.println("Construindo uma conta.");

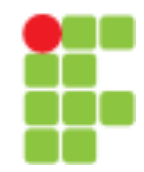

- **Construtores**<br>、 **• Construtores** 
	- É utilizado para inicializar uma classe.

class Conta { int numero; Cliente titular; double saldo; double limite;

> // construtor Conta(Cliente titular) { this.titular = titular;

#### **6.6 Atributos de classe** Programação Orientada à Objetos  $\sim$  total $\sim$

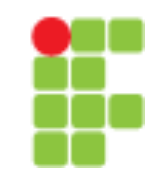

- **Atributos de classe em um problema parecido com problema parecido com o da validação de CPF. Estamos e da vali**
- Nosso banco também quer controlar a quantidade de contas existentes no sistema. Como poderíamos fazer  $\sim$  inussu bancularituden qu ∘ Nosso banco também quer controlar a quantidade de contas existentes no sistema. Como poderíamos fazer isto

```
Conta c = new Conta();
Conta \nc = new Conta()
```
 $totalDeContas = totalDeContas + 1;$ class Conta (Conta Conta)

```
.<br>// . . .
private int totalDeContas;
1/...
```
 $\Omega$  atributo ó de eada ebieto, e quem garante que variável todas  $\Omega$ **O atributo é de cada objeto.** 

```
Conta() {
```
}

this.totalDeContas = this.totalDeContas + 1;

 $\mathbb F$  tentamos então, passar para a seguinte proposta: para a seguinte proposta: para a seguinte proposta: para a seguinte proposta: para a seguinte proposta: para a seguinte proposta: para a seguinte proposta: para a se

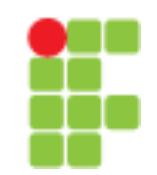

- $\Delta$ uando declaramos um atributo como static, ele passa a não ser mais um atributo de cada objeto, e simples um atributo de cada objeto, e simples um atributo de cada objeto, e simples um atributo de cada objeto, e simple • Atributos de classe
- um **atributos de classe**, a informação "cada pela componenta pela componenta pela componenta pela componenta pel<br>Casa cada pela cada objeto. Este e mais individual para cada objeto. Este e mais individual para cada objeto. COMPATUINADA POR TODOS OS ODJETOS DESSA ClASSE. DESSA declaramos a variável como static. ◦ Seria interessante então, que essa variável fosse única, compartilhada por todos os objetos dessa classe. Dessa maneira, quando mudasse através de um objeto, o outro enxergaria o mesmo valor. Para fazer isso em java,

```
private static int totalDeContas;
1/...
```

```
Conta() {
```

```
Conta.totalDeContas = Conta.totalDeContas + 1;
```

```
}
```
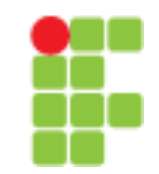

contas existem sem precisar ter acesso a um objeto conta. A ideia aqui é a mesma, transformar esse métodos a u Método de classe

}

◦ A ideia aqui é a mesma, transformar esse método que todo método anterior. palavra static de novo, mudando o método anterior. objeto conta tem em um método de toda a classe. Usamos a

public static int getTotalDeContas() { return Conta.totalDeContas;

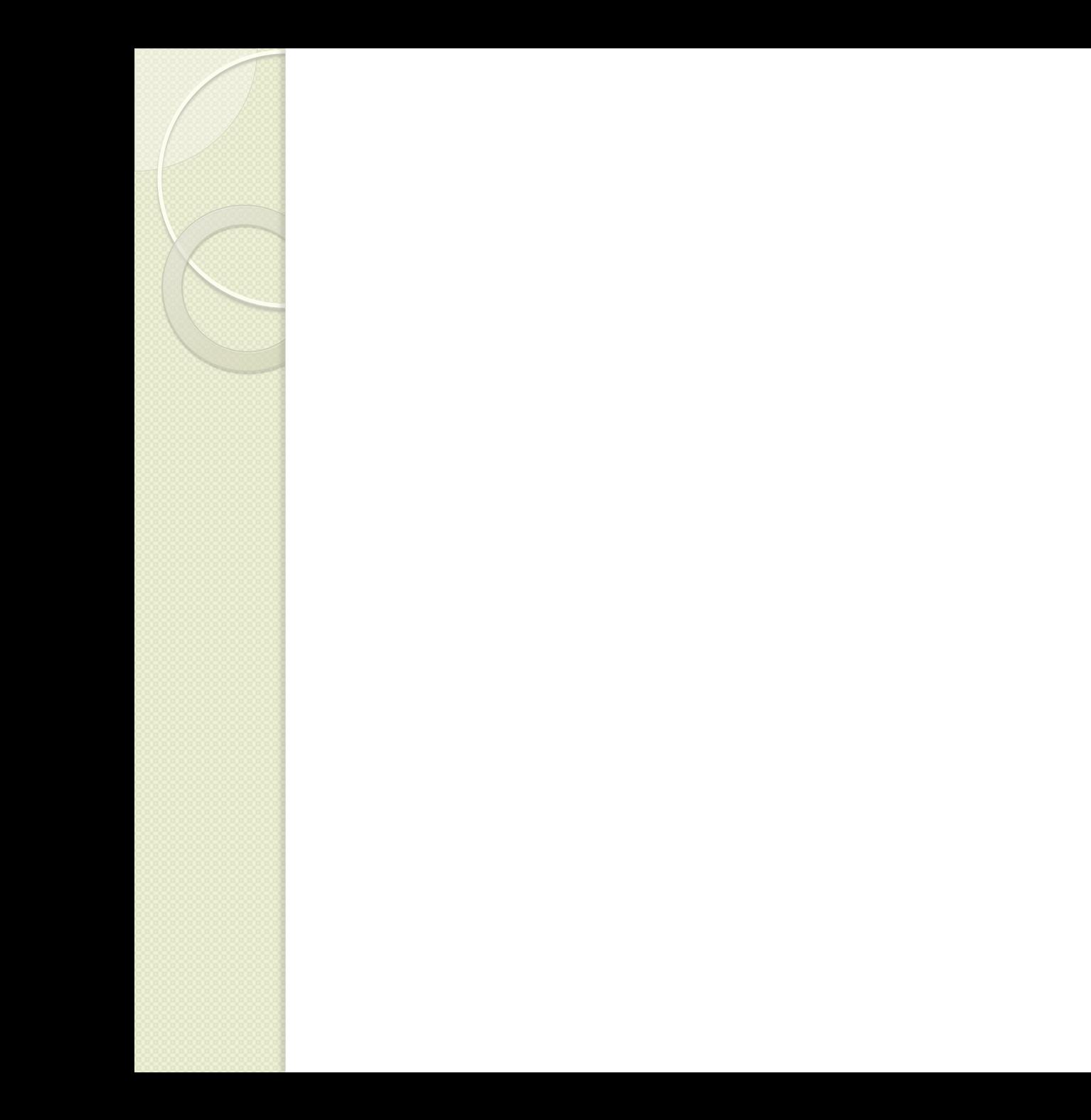

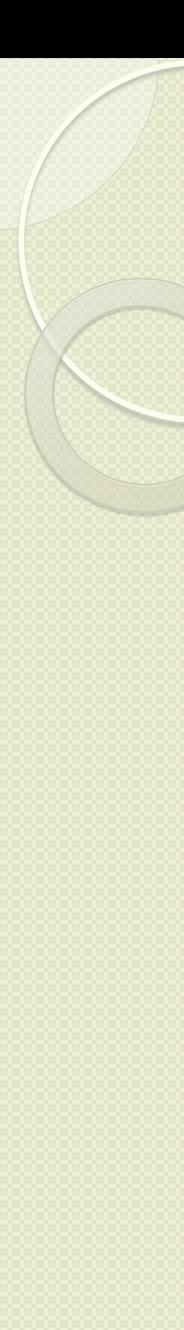

## Programação Orientada à Objetos **7.1 Repetindo código?**

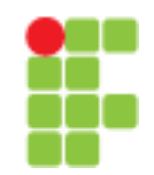

**• Herança** Como toda empresa, nosso Banco possui funcionários. Vamos modelar a classe Funcionario:

class Funcionario { String nome; String cpf; double salario; // métodos devem vir aqui }

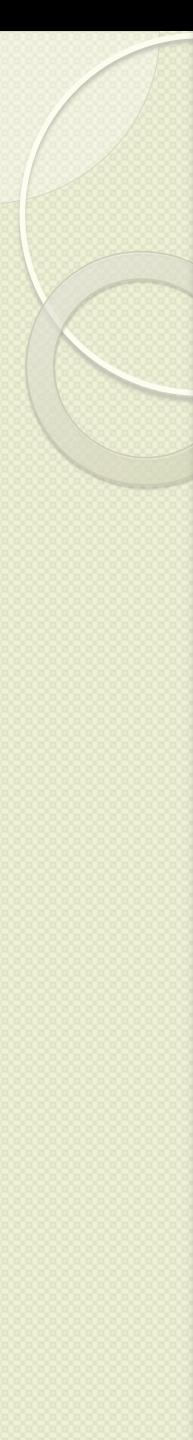

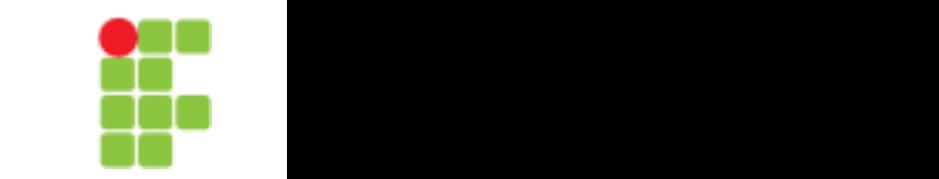

#### • Herança

}

```
class Gerente {
    String nome;
    String cpf;
    double salario;
    int senha;
    int numeroDeFuncionariosGerenciados;
    public boolean autentica(int senha) {
        if (this.senha == senha) {
            System.out.println("Acesso Permitido!");
            return true;
        } else {
            System.out.println("Acesso Negado!");
            return false;
        }
```
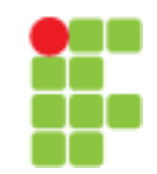

- ! Herança
	- Existe um jeito, em Java, de relacionarmos uma classe de tal maneira que uma delas **herda** tudo que a outra tem. Isto é uma relação de classe mãe e classe filha. No nosso caso, gostaríamos de fazer com que o Gerente tivesse tudo que um Funcionario tem, gostaríamos que ela fosse uma **extensão** de Funcionario. Fazemos isto através da palavra chave extends.

#### Programação Orientada à Objetos | Ha tivesse tudo que um Funcionario tem, gostaríamos que ela fosse uma **extensão** de Funcionario. Fazemos // setter da senha omitido

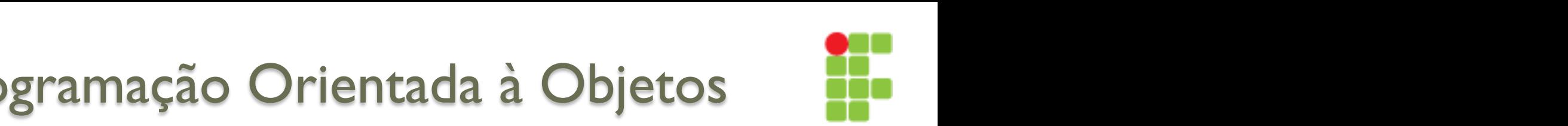

• Herança

}

 $\gamma$ 

class Gerente extends Funcionario {

int senha;  ${\tt int\;$  senha;

int numeroDeFuncionariosGerenciados;

Dizemos que a classe Gerente **herda** todos os atributos e métodos da classe mãe, no nosso caso, a Funcionario. Para ser mais preciso, ela também herda os atributos e métodos privados, porém não con- segue acessá-los diretamente. Para acessar um membro privado na filha indiretamente, seria necessário que a mãe expusesse um outro método visível que invocasse esse atributo ou método privado.

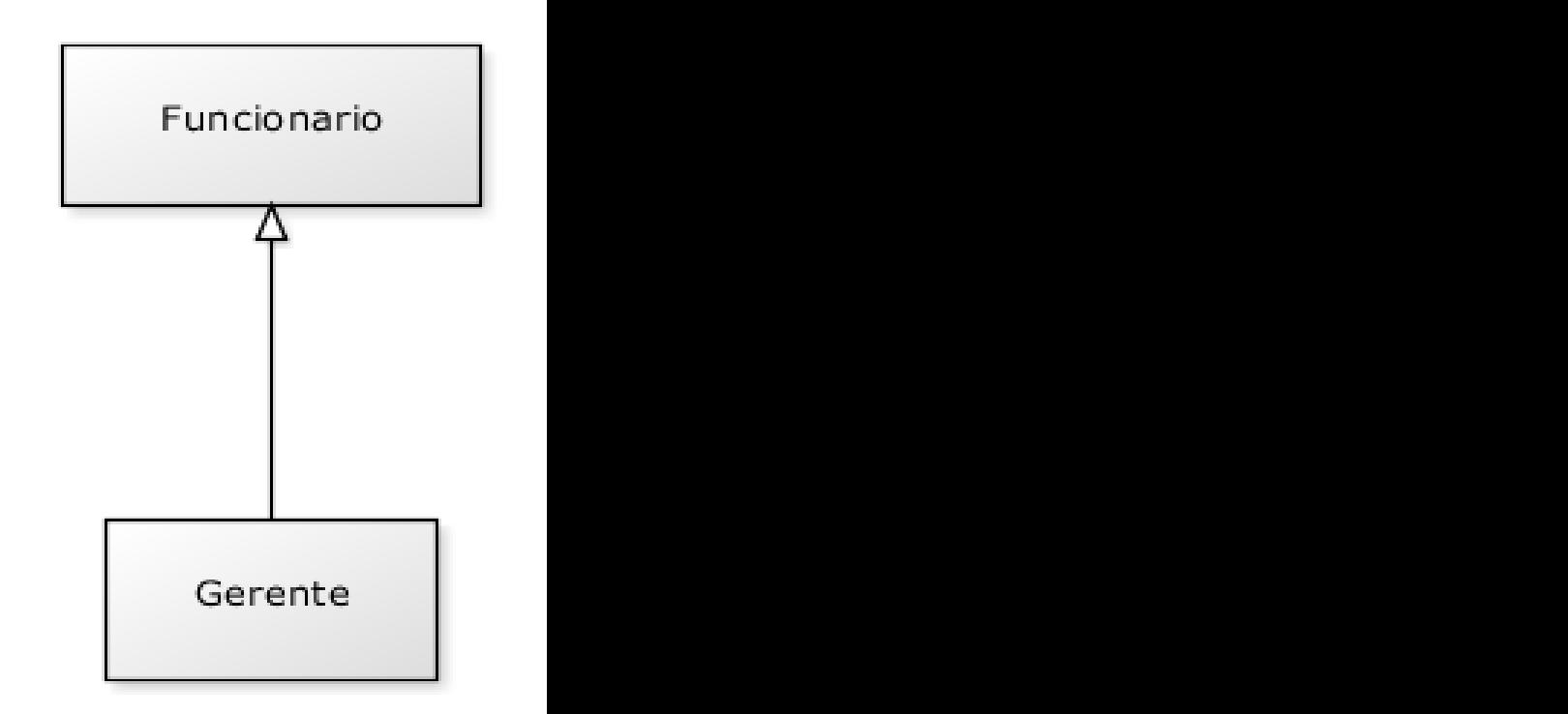

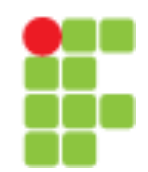

• Herança

#### **Super e Sub classe**

A nomenclatura mais encontrada é que Funcionario é a **superclasse** de Gerente, e Gerente é a **subclasse** de Funcionario. Dizemos também que todo Gerente **é um**  Funcionário. Outra forma é dizer que Funcionario é classe **mãe** de Gerente e Gerente é classe **filha** de Funcionario.

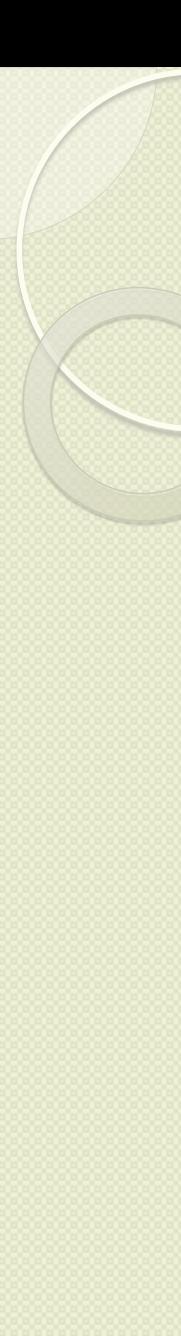

#### Programação Orientada à Objetos (Entre public, pois dessa maneira qualquer um poderia alterar os atributos dos objetos deste tipo. Existe um outro ser acessado (visível) pela própria classe e por suas subclasses (e mais algumas outras classes, mas veremos

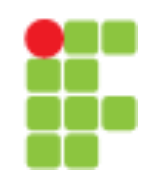

· Herança isso em outro capítulo).

> class Funcionario { protected String nome; protected String cpf; protected double salario; // métodos devem vir aqui }

}

### Programação Orientada à Objetos *<u>pramação Orientada à Ohie</u>*

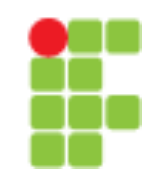

#### ! Reescrita de método  $T$ odo em ano, os funcionários do nosso banco recebem uma bonienários do nosso banco recebem uma bonienários comuns recebescrita de inetodo

Todo fim de ano, os funcionários do nosso banco recebem uma bonificação. Os funcionários comuns rece- bem 10% do valor do salário e os gerentes, 15%.

class Funcionario { protected String nome; protected String cpf; protected double salario;

```
public double getBonificacao() {
    return this.salario * 0.10;
}
// métodos
```
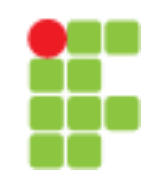

### ! Reescrita de método

}

Todo fim de ano, os funcionários do nosso banco recebem uma bonificação. Os funcionários comuns rece- bem 10% do valor do salário e os gerentes, 15%.

class Gerente extends Funcionario { int senha;

int numeroDeFuncionariosGerenciados;

```
public double getBonificacao() {
    return this.salario * 0.15;
}
// ...
```
# Programação Orientada à Objetos de Rose

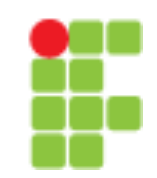

### • Reescrita de método

Imagine que para calcular a bonificação de um Gerente miagnie que para calcular a bornicação de um Gerente<br>devemos fazer igual ao cálculo de um Funcionario porem adicionando R\$ 1000. Poderíamos fazer assim: Imagine que para calcular a boniscação de um Gerente de um Gerente de um Funcionario de um Funcionario de um F<br>Funcionario de um Funcionario de um Funcionario de um Funcionario de um Funcionario de um Funcionario de um Fu

class Gerente extends Funcionario {

```
int senha;
```
int numeroDeFuncionariosGerenciados;

```
public double getBonificacao() {
    return this.salario * 0.10 + 1000;
}
```
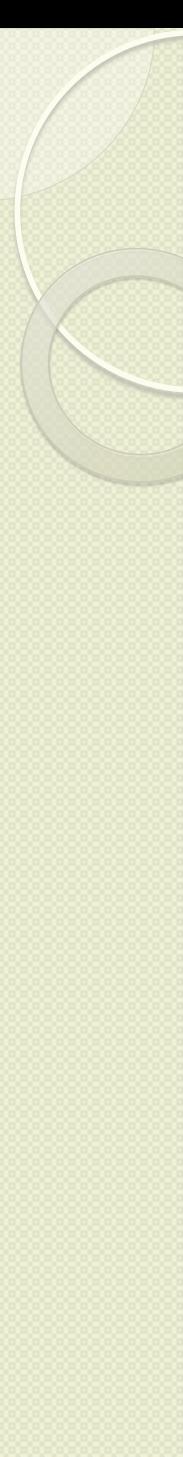

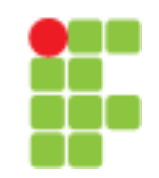

#### ! Reescrita de método  $\mathcal{A}$ método do Gerente para acompanhar a nova bonificación. Para evitar iso, o getablecer isso, o getablecer iso, o

Imagine que para calcular a bonificação de um Gerente magnie que para calcular a bormodção de um ecremento por devemos fazer igual ao cálculo de um Funcionario por em adicionando R\$ 1000. Poderíamos fazer assim:

class Gerente extends Funcionario {

int senha;

int numeroDeFuncionariosGerenciados;

```
public double getBonificacao() {
    return super.getBonificacao() + 1000;
}
```